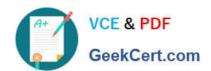

# HPE6-A44<sup>Q&As</sup>

Scalable WLAN Design and Implementation (SWDI) 8

# Pass HP HPE6-A44 Exam with 100% Guarantee

Free Download Real Questions & Answers PDF and VCE file from:

https://www.geekcert.com/hpe6-a44.html

100% Passing Guarantee 100% Money Back Assurance

Following Questions and Answers are all new published by HP Official Exam Center

- Instant Download After Purchase
- 100% Money Back Guarantee
- 365 Days Free Update
- 800,000+ Satisfied Customers

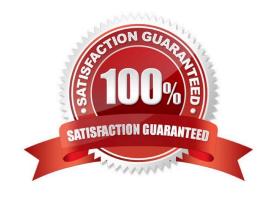

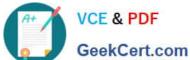

#### **QUESTION 1**

Refer to the exhibit.

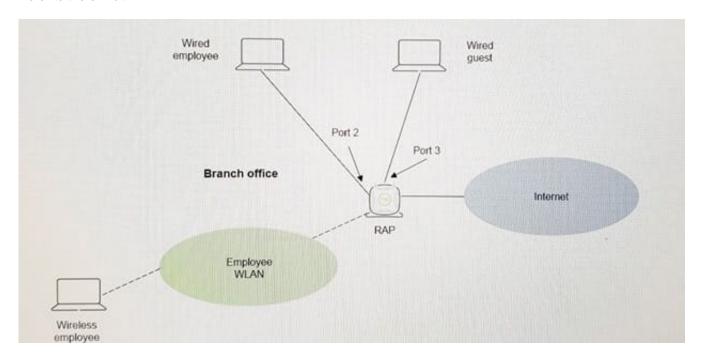

The branch office RAP shown in the exhibit provides secure wireless employee access. Because of security concerns, the company\\'s security policy does not allow wireless guest access. Some customers that visit the Branch office need Internet access. A RAP\\'s Ethernet Port 3 is used for wired guest access and Port2 is used for wired employee access. When employees connect to Port2, they are authenticated successfully and split-tunnel policy allows them access to both corporate and Internet resources from the Branch office. Guest users, however, cannot access Internet resources on Port 3.

How can the administrator provide guest users internet access?

- A. Implement ClientMatch to handle the employee and guest user traffic correctly.
- B. Implement the MultiZone feature on the RAP.
- C. Configure a bridge role for the wired RAP port.
- D. Create a guest VAP that allows wired RAP port access.

Correct Answer: D

#### **QUESTION 2**

Refer to the exhibit.

#### https://www.geekcert.com/hpe6-a44.html 2024 Latest geekcert HPE6-A44 PDF and VCE dumps Download

apboot>printenv
servername=aruba-master
name=AP1
group=apgroup1
cert\_cap=1
backup\_vap\_init\_master=10.1.20.100
num\_ipsec\_retry=85
backup\_vap\_password= 3A28B643D862568...
backup\_vap\_opmode=0
backup\_vap\_band=2
rap\_tftp\_upgraqde=0
cfg\_lms=10.1.10.101
stdin=serial
<-output omitted->

The administrator expects the AP to connect to a cluster, but the AP fails to connect. The administrator examines the configuration of an AP from apboot mode shown in the exhibit. What can the administrator determine about the configuration of the AP?

- A. The AP is configured to terminate on a non-cluster Mobility Controller.
- B. The AP is configured as a RAP to terminate on a stand-alone controller.
- C. The AP is configured as a RAP to terminate on a Mobility Master.
- D. The AP is configured to terminate on a Mobility Controller in a cluster.

Correct Answer: C

#### **QUESTION 3**

An administrator implements a standalone controller that runs ArubaOS 8.x. Which feature should the administrator configure to optimize the RF operation for the company\\'s WLAN?

- A. AirMatch
- B. Clustering
- C. ARM
- D. Zones

Correct Answer: A

Reference: https://www.hpe.com/us/en/product-catalog/networking/networking-software/pip.wlanmanagement-security-

## https://www.geekcert.com/hpe6-a44.html

2024 Latest geekcert HPE6-A44 PDF and VCE dumps Download

software.1009439095.html

#### **QUESTION 4**

Refer to the exhibit.

CT1# show ap remote debug mgmt -frames ap-name AP1

| Timestamp         | stype          | SA                | DA                | Misc               |
|-------------------|----------------|-------------------|-------------------|--------------------|
| Mar 3<br>05:35:49 | deauth         | d8:c7:c8:20:30:60 | ac:f1:df:01:49:69 | Response<br>to EAP |
| Challenge         | failed         |                   |                   |                    |
| Mar 3<br>05:35:19 | assoc-<br>resp | d8:c7:c8:20:30:60 | ac:f1:df:01:49:69 | Success            |
| Mar 3<br>05:35:19 | assoc-<br>resp | ac:f1:df:01:49:69 | d8:c7:c8:20:30:60 | 10 <del>-1</del> 0 |
| Mar 3<br>05:35:19 | auth           | d8:c7:c8:20:30:60 | ac:f1:df:01:49:69 | Success            |
| Mar 3<br>05:35:19 | auth           | ac:f1:df:01:49:69 | d8:c7:c8:20:30:60 | (72)               |

A user uses a wireless client for a wireless session. Based on the output shown in the exhibit for the selected Aruba AP, what is the possible problem with this user\\'s wireless session?

- A. The user is configured for PEAP, but the WLAN profile implemented EAP-TLS.
- B. The AP has reached the limit for number of users connected to the radio.
- C. The user misconfigured the Windows Managed Network Settings profile.
- D. The user is associated with a failed 802.1X/EAP authentication

Correct Answer: B

### **QUESTION 5**

Which VPN component must be configured on the Mobility Master (MM) to allow a RAP to use the built-in certificate to successfully connect to a Mobility Controller (MC)?

- A. IP Address pool
- B. VPN username and password
- C. IPSec pre-shared key
- D. CPSec auto-whitelist

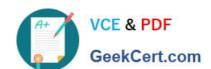

# https://www.geekcert.com/hpe6-a44.html 2024 Latest geekcert HPE6-A44 PDF and VCE dumps Download

Correct Answer: C

<u>Latest HPE6-A44 Dumps</u> <u>HPE6-A44 Study Guide</u> <u>HPE6-A44 Braindumps</u>